## 1 Esercizi relativi al Capitolo 1

## 1. (a)  $x = 7$ ;

- (b)  $(x)_4 = (32.1)_4 = (14.25)_{10};$
- (c)  $x = 5$ ;
- (d)  $(200)_x = (18)_{10}$ ;  $x = 3$ ;  $y = (11330)_8 = (4824)_{10}$ ;
- (e)  $x = 2882.125$ ;  $y = 231002.02$ ;
- (f)  $(x)_3 = (12122.\overline{1012})_3 = (152.4)_{10};$
- (g)  $(x)_5 = (10.\overline{41})_5 = (5.875)_{10};$
- (h)  $x = 63.632653...$  Il numero è periodico in base 10, ma il periodo è molto lungo;
- (i)  $x = 11101.1$ ;
- (j)  $(x)_7 = (10.\overline{5214})_7 = (7.76)_{10};$
- (k)  $(x)_7 = (241.21)_7 = (319.3125)_{10};$
- (1)  $(x)_{16} = (2E0)_{16} = (1340)_{8} = (736)_{10};$
- 2.  $a = (30)_{10}$ ;  $b = (16)_{10}$ ;  $a \star b = (480)_{10} = (122210)_{3}$ ;
- 3.  $a = (47.5)_{10}$ ;  $b = (2.3)_{10}$ ;  $a \star b = (109.25)_{10} = (155.2)_{8}$ ;
- 4.  $a = (210)_{10}$ ;  $b = (125)_{10}$ ;  $a/b = (1.68)_{10} = (1.32)_{5}$ ;
- 5.  $a = (70)_{10}$ ;  $a * b = (1491)_{10} = (5D3)_{16}$ ;
- 6.  $a = 0.356610^5$ ,  $b = 0.316310^5$ ; cambiare l'ordine in cui é eseguita la somma non cambia il resultato;
- 7. (a)  $\frac{1}{3}$ ;
	- (b)  $\left(\frac{9}{F}\right)_{16} = \left(\frac{9}{15}\right)_{10} = 0.6;$
	- (c)  $\left(\frac{AE-A}{F0}\right)_{16} = \left(\frac{A4}{F0}\right)_{1} 6 = \left(\frac{164}{240}\right)_{10} = \left(\frac{41}{60}\right)_{10};$
	- (d)  $\left(\frac{24}{FF}\right)_{16} = \left(\frac{36}{255}\right)_{10} = \left(\frac{12}{85}\right)_{10};$
- 8. (a)  $-0.7500153184 \times 16^3 = -0.3072062744 \times 10^4$ ;
	- (b)  $-0.2500000596 \times 16^{-14} = -0.3469447779 \times 10^{-17}$ ;
	- (c)  $-0.04711914063 \times 16^{52} = -0.193836901 \times 10^{62}$ ;
	- (d)  $+0.06420916319 \times 16^{31} = +0.1365577877 \times 10^{37}$ ;
	- (e)  $-0.5044962168 \times 16^{-31} = -0.2372129812 \times 10^{-37}$ ;
- 9.  $(73.AE)_{16} = (115.68)_{10} = (1303.2\overline{2320110132})_4 = (430.32)_{5}.$

## 2 Esercizi relativi al Capitolo 2

1. Sia  $g_1(x) = -\log(2x)$ , si ha :  $|g'_1(0.35)| = |-1/0.35| = 2.85$  quindi il primo schema  $g_1(x) = -\log(2x)$ , si ha :  $|g_1(0.33)| = |-1/0.33| = 2.83$  quindi li primo schema<br>non converge. Sia  $g_2(x) = 0.5e^{-x}$ ,  $|g_2'(0.35)| = |-0.5e^{-0.35}| = 0.35$ , quindi lo schema è convergente e si puo' assumere  $m = 0.35$ . Applicando quest'ultimo schema si ottiene la successione

$$
x_1 = 0.3523440449 \quad |x_1 - x_0| = 0.23 \, 10^{-2} \qquad \epsilon_1 = \frac{m}{1 - m} |x_1 - x_0| = 0.12 \, 10^{-2}
$$
\n
$$
x_2 = 0.351519018 \quad |x_2 - x_1| = 0.82 \, 10^{-3} \qquad \epsilon_2 = 0.19 \, 10^{-3}
$$
\n
$$
x_3 = 0.3518092047 \quad |x_3 - x_2| = 0.29 \, 10^{-3} \qquad \epsilon_3 = 0.16 \, 10^{-3}
$$
\n
$$
x_4 = 0.3517071586 \quad |x_4 - x_3| = 0.10 \, 10^{-3} \qquad \epsilon_4 = 0.55 \, 10^{-4}
$$
\n
$$
x_5 = 0.3517430508 \quad |x_5 - x_4| = 0.29 \, 10^{-3} \qquad \epsilon_5 = 0.36 \, 10^{-4}
$$

Con il metodo di Newton-Raphson si ha

$$
x_{n+1} = x_n - \frac{f(x_n)}{f'(x_n)}, \ x_0 = 0.35
$$

$$
x_1 = 0.3517363295, \quad \epsilon_1 < |x_1 - x_0| = 0.18 \, 10^{-2}
$$
\n
$$
x_2 = 0.3517337113, \quad \epsilon_2 < |x_2 - x_1| = 0.26 \, 10^{-5}
$$
\n
$$
x_3 = 0.3517337112 \quad \epsilon_3 < |x_3 - x_2| = 0.1 \, 10^{-9}
$$

- 2. Un confronto di grafici mostra che la radice sta nell'intervallo (0, 1). Non si puo' usare lo schema a) per il quale  $|g'(x)| > 1$  in un intorno della radice, mentre si possono usare gli schemi b) e c) per i quali si ha, rispettivamente,  $m = 0.6$  ed  $m = 0.2$ . È dunque meglio usare lo schema c) che, a parita' di ordine di convergenza ha la costante asintotica piu' piccola. La soluzione dell'equazione data, con cinque decimali esatti è  $x^* = 0.567143.$
- 3.  $x^* = 1.52138$  (con 5 decimali esatti).
	- 1) Punto fisso:  $x_n = \sqrt{1 + 2/x}$ ;
	- 2) Newton-Rapson
- 4. A partire da  $f(x)$  si possono ottenere, ad esempio, i seguenti schemi di punto fisso

$$
x = g_1(x) = x^2 - 2
$$
  $x = g_2(x) = \sqrt{x+2}$ 

Per quanto riguarda il primo, dato che  $g'_1(x) = 2x \cos g'_1(-0.7) = -1.4$ , esso non converge. Per il secondo si ha $g_2'(x)=1/2\sqrt{x+2},\,g_2'(-0.7)=0.44$ ; è quindi convergente e si puo' stimare  $m = 0.44$ . Dato che si tratta di una radice semplice il metodo di Newton Raphson `e certamente convergente. Si ottengono le seguenti successioni

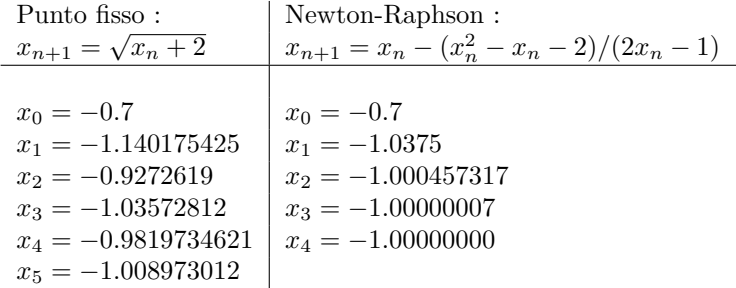

Osservare la convergenza piu' lenta del primo schema, che è lineare.

- 5. A partire da  $f(x) = x^2 x 2$ , il metodo di Newton Raphson fornisce lo schema  $x_{n+1} = x_n - (x_n^2 - x_n - 2)/(2x_n - 1), m = 0.28.$ 
	- $x_0 = 1.7$  $x_1 = 2.0375$  $x_2 = 2.000457317$  $x_3 = 2.00000007$  $x_4 = 1.979310345$  $x_5 = 2.000000000$

Gia' alla terza iterazione Newton Raphson ci fornisce un risultato con quattro cifre decimali esatte:  $\epsilon_3 = m/(1-m)|x_3 - x_2| < 1.6 \; 10^{-8}$ .

6. La radice cercata è lo zero della funzione  $f(x) = e^{-2x} - 1 + x$ . Lo schema di bisezione fornisce :

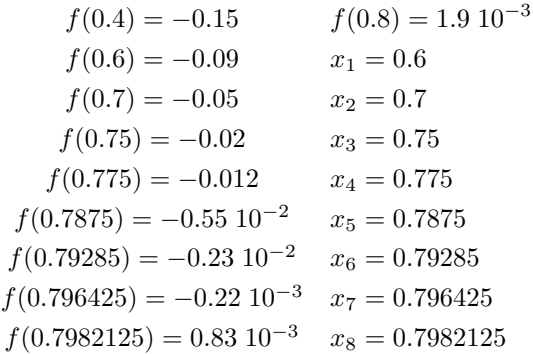

Dato che  $\epsilon_0 = (0.8 - 0.4)/2 = 0.2$  ed  $\epsilon_n = \epsilon_0/2^n$  si puo' sapere in partenza che per  $n = 9$  si avra' il risultato con tre cifre decimali esatte, come richiesto, ma questa formula vale per il caso peggiore e, in generale, si raggiunge un po' prima l'accuratezza rischiesta, come in questo caso.

Lo schema della secante variabile

$$
x_{n+1} = x_n - f(x_n)(x_n - x_{n-1})/(f(x_n) - f(x_{n-1}))
$$

fornisce

$$
x_0 = 0.4
$$
  
\n
$$
x_1 = 0.8
$$
  
\n
$$
x_2 = 0.7950277292
$$
  
\n
$$
x_3 = 0.7968082433
$$
  
\n
$$
x_4 = 0.7968121348
$$

La convergenza è ovviamente piu' veloce, dato che il metodo della secante variabile ha convergenza superlineare.

7. a) La regione del piano che contiene tutte le radici di  $P(x)$  è la corona circolare

$$
0.415 \le |z| \le 2.2.
$$

b) Per la (8.6) la successione

$$
p_0(x) = p(x)
$$
  
\n
$$
p_1(x) = -p'(x) = -3x_2 - 1.42x - 1.2
$$
  
\n
$$
p_2(x) = -x - 1.10081075
$$
  
\n
$$
p_3(x) = 1
$$

è una successione di Sturm per il polinomio  $P(x)$ .

c) Tenendo presenti i risultati di a) valutiamo i cambiamenti di segno degli elementi della successione della successione di Sturm agli estremi degli intervalli [−2.2, −0.415] e [0.415, 2.2]. (Si considerano anche  $-\infty$ , 0 e +∞ per riscontro).

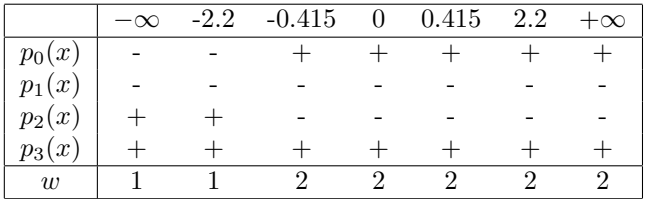

Si ha dunque che  $p(x)$  ha una sola radice reale nell'intervallo [−2.2, −0.415].

d) Per determinare la radice di  $p(x)$  nell'intervallo [−2.2, −0.415] si può, ad esempio, applicare il metodo di Newton-Raphson  $x_{n+1} = x_n - p(x)/p'(x)$  a partire dal punto medio dell'intervallo si ottiene :

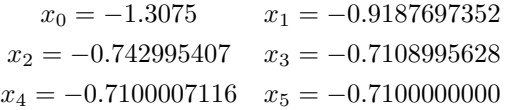

La radice reale di  $p(x)$  è  $x_1 = -0.71000000$ ; eseguendo la divisione di  $p(x)$  per  $(x +$ 0.71000000) si ottiene come quoziente  $x^2 + 1.2$ . Le due radici complesse coniugate sono  $x_{2,3} = \pm 1.0954451i.$ 

- 8. [1, 2];  $x^* \approx 1.6667 \pm 0.5 \; 10^{-4}$
- 9. Applichiamo la formula  $\epsilon_{n+1} = m/(1 m)|x_{n+1} x_n|$ , con  $m = 0.4$ , che dà una maggiorazione dell'errore in funzione degli scarti fra due iterate successive. Nelle nostre ipotesi si ha $\epsilon_5 \leq 0.167 \; 10^{-3}$ . Dato che in uno schema di punto fisso la convergenza è lineare con costante asintotica m, volendo avere  $\epsilon_{n+1} < 0.5 \; 10^{-4}$  si deve determinare  $k$  tale che

$$
\epsilon_{5+k} \le m^k \epsilon_5 \le 0.4^k \ 0.167 \ 10^{-3} \le 0.5 \ 10^{-4}.
$$

Cioè  $0.4^k \ge 0.3$ ;  $k \ge log(0.3)/log(0.4) \approx 1.3$ .  $k = 2$  è il piu' piccolo k che va bene; con altre due iterazioni otterremo il risultato con quattro cifre decimali esatte, come desiderato.

- 10.  $x^* = 0.583708$
- 11.  $x^* = 0.3167508$
- 12.  $x^* = 0.567143$
- 13.  $x^* = 0.567143$
- 14.  $x^* = 1.404415$
- 15. La massima accuratezza raggiungibile nel calcolo di x <sup>∗</sup> dipende dall'accuratezza con cui è possibile nel valutare la funzione  $f(x)$  in un punto x'. Nell'esercizio 12) e 13) si è visto che  $\tilde{x} = 0.5671432904 \pm 0.510^{-10}$   $f(\tilde{x}) = -0.1510^{-10}$ , si puo' supporre  $\delta \simeq 0.510^{-10}$ , se la calcolatrice lavora con 10 decimali corretti. Inoltre che  $f'(x) = 1 + e^{-x}$ , quindi  $f'(x^*) \simeq 1.567$  ed  $M \simeq 1.5$ . Si ha dunque  $|\tilde{x} - x^*| = (0.15 \, 10^{-10} + 0.5 \, 10^{-10})/1.5 \leq$  $0.43\,10^{−10}.$  Il rapporto  $\epsilon_a = \delta/M$ è detto accuratezza raggiungibile; nel nostro caso si ha  $\epsilon_a = \delta/M = 0.33\,10^{-10}$ .
- 16. Le curve date si incontrano solo nel punto di coordinate  $x^* = 1.302964$ ,  $y^* = 0.2646417$ .
- 17. Le curve date si intersecano in due punti di coordinate  $x_1 = 1.241143$ ,  $y_1 = 3.459565$ e  $x_2 = -2.211438$ ,  $y_2 = 0.1095430$ .
- 18.  $x^* = 0.5180$  con tre decimali esatti. Anche con gli altri metodi la convergenza è lenta, dato che  $f'(x^*) \simeq 0.22$  nell'intorno di  $x^*$ .
- 19.  $x^* = 0.4266$ .
- 20.  $x^* = 1.3476$ .
- 21.  $x^* = 0.00167$ . La convergenza è lenta perchè si tratta di una radice doppia: la retta  $y = 1 - x$  è tangente alla curva  $y = e^{-x}$  nel punto  $x = 0$ .
- 22. Solo lo schema  $x = \sqrt[3]{x+5}$  è convergente in un intorno del punto  $x_0 = 1.9$ . La radice è  $x^* = 1.90416$ .
- 23.  $x^* = 0.583708$
- 24. Dato il polinomio  $p(x) = x^4 2.5x^3 4x^2 + 8.5x 3$ 
	- (a) La regione del piano contenente le radici di  $P(x)$  è la corona circolare 0.26  $\leq$  $|x| \leq 9.5$
	- (b) Una successione di Sturm per il polinomio  $p(x)$  è

$$
p_0(x) = x^4 - 2.5x^3 - 4x^2 + 8.5x - 3
$$
  
\n
$$
p_1(x) = -4x^3 + 7.5x^2 + 8x - 8.5
$$
  
\n
$$
p_2(x) = x^2 - 1.616x + 0.513
$$
  
\n
$$
p_3(x) = -x + 0.77
$$
  
\n
$$
p_4(x) = -1
$$

 $p(x)$  ha: una radice reale nell'intervallo [−9.5, −0.26] dato che  $w(-9.5) = 0$ ,  $w(-0.26) = 1$ ; tre radici reali nell'intervallo [0.26, 9.5] dato che  $w(0.26) = 1$ ,  $w(9.5) = 4.$ 

- (c) La radice negativa di  $p(x) \triangleq x^* = -2$ .
- 25.  $x^* = 2.14775$ . Si può usare il metodo di Newton-Raphson oppure uno schema di punto fisso come  $x_{k+1} = \sqrt{2x + e^{1-x}}$ .
- 26.  $x = 1$  è radice di ordine 6 di  $p(x)$ .
- 27.  $x = 1.117323266$  è l'ascissa del punto di intersezione delle due curve, con 9 decimali esatti. La corrispondente ordinata è  $y = 0.438090212$
- 28. Confrontando i grafici  $y = x_2 2x$  ed  $y = -e^{x-1}$  si vede subito che  $x_1 = 1$  è una radice, infatti si ha  $f(1) = 0$ . L'altra radice è  $x_2 = 0.285446$  (usa lo schema  $g_1$ ).

## 3 Esercizi relativi al capitolo 3

1. a) 
$$
x = (-9.2333, 1.5833, 0.7833)^t
$$
.  
b)

$$
L = \begin{pmatrix} 1 & 0 & 0 \\ 0 & 1 & 0 \\ 0.5 & -0.3 & 1 \end{pmatrix} \quad U = \begin{pmatrix} 1 & 3 & 7 \\ 0 & 5 & -11 \\ 0 & 0 & 4.2 \end{pmatrix}
$$

c)

$$
L^{-1} = \begin{pmatrix} 1 & 0 & 0 \\ 0 & 1 & 0 \\ -0.5 & 0.3 & 1 \end{pmatrix} \quad U^{-1} = \begin{pmatrix} 1 & -0.6 & -3.2381 \\ 0 & 0.2 & 0.5238 \\ 0 & 0 & 0.2381 \end{pmatrix}
$$

$$
A^{-1} = \begin{pmatrix} 2.6190 & -1.5714 & -3.2381 \\ -0.2619 & 0.3571 & 0.5238 \\ -0.1190 & 0.0714 & 0.2381 \end{pmatrix}
$$

- 2.  $x = (-1.1136, 1.3955, 0.3818)^t$
- 3.  $x = (9.7230, -9.2999, 6.6208, -7.8951, -4.3922)^t$ .
- 4.  $x = (2.0000, 0.1429, -0.8571)^t$
- 5.  $x = (-1.7825, -0.3857, -0.5334, 0.2107)^t$
- 6.  $x = (-0.7455, -0.2364, 1.0364, 1.3455)^t$
- 7.  $x = (0.5025, 0.4975)^t$
- 8.  $det(A) = 10^{-4}$ ,  $det(A^{-1}) = 10^{-4}$ ,  $k(A) = 4$  in norma spettrale.
- 9.  $k(A) = 29.4275$ ,
- $A^{-1} =$  $\sqrt{ }$  $\overline{\phantom{a}}$ 1 1 2 4 8 0 1 1 2 4 0 0 1 1 2 0 0 0 1 1 0 0 0 0 1  $\setminus$  $\overline{\phantom{a}}$
- 10.  $det(A) = 10^{10}$ ,  $det(A^{-1}) = 10^{-10}$ ,  $k(A) = 1$ ;
- 11.  $x_2$  ha un residuo dell'ordine di 10<sup>-6</sup>, mentre  $x_1$ , che è più accurata, ha un residuo più grande. Questo è dovuto al cattivo condizionamento di A,  $k(A) = 2.1932.10^6$ .
- 12. La soluzione più accurata è  $x_1$ , anche se ha il resisuo più grande. Come sopra questo è dovuto al fatto che A è mal condizionata,  $k(A) = 1.0402.10^4$ .
- 15.  $x = (-61.6667, 115.6667, 104.6667)^t$ ;  $k(A) = 284.5573$ in norma spettrale,  $k(A) =$ 357.6667 in norma massima.

18.

$$
L = \begin{pmatrix} 1 & 0 & 0 & 0 \\ 1 & 1 & 0 & 0 \\ 0 & 1/7 & 1 & 0 \\ 0 & 0 & 0 & 1 \end{pmatrix} \quad U = \begin{pmatrix} 1 & 0 & 0 & 0 \\ 0 & 7 & 1 & 0 \\ 0 & 0 & 55/7 & 1 \\ 0 & 0 & 0 & 1 \end{pmatrix}
$$

$$
L^{-1} = \begin{pmatrix} 1 & 0 & 0 & 0 \\ -1 & 1 & 0 & 0 \\ 1/7 & -1/7 & 1 & 0 \\ 0 & 0 & 0 & 1 \end{pmatrix} \quad U^{-1} = \begin{pmatrix} 1/8 & 0 & 0 & 0 \\ 0 & 1/7 & -1/55 & 1/55 \\ 0 & 0 & 7/55 & -7/55 \\ 0 & 0 & 0 & 1 \end{pmatrix}
$$

$$
A^{-1} = \begin{pmatrix} 1/8 & 0 & 0 & 0 \\ -8/55 & 8/55 & -1/55 & 1/55 \\ 1/55 & -1/55 & 7/55 & -7/55 \\ 0 & 0 & 0 & 1 \end{pmatrix}
$$

 $k(A) = 10$  in norma infinito.

$$
L = \begin{pmatrix} 1 & 0 & 0 & 0 & 0 \\ 0.5 & 1 & 0 & 0 & 0 \\ 0 & 0.5 & 1 & 0 & 0 \\ 0 & 0 & 0.5 & 1 & 0 \\ 0 & 0 & 0 & 0.5 & 1 \end{pmatrix} \quad U = \begin{pmatrix} 4 & 2 & 0 & 0 & 0 \\ 0 & 4 & 2 & 0 & 0 \\ 0 & 0 & 4 & 2 & 0 \\ 0 & 0 & 0 & 4 & 2 \\ 0 & 0 & 0 & 4 & 2 \end{pmatrix}
$$
  
\n
$$
U^{-1} = \begin{pmatrix} 0.2500 & -0.1250 & 0.0625 & -0.0312 & 0.0156 \\ 0 & 0.2500 & -0.1250 & 0.0625 & -0.0312 \\ 0 & 0 & 0.2500 & -0.1250 & 0.0625 \\ 0 & 0 & 0 & 0.2500 & -0.1250 \\ 0 & 0 & 0 & 0 & 0.2500 \end{pmatrix}
$$
  
\n
$$
L^{-1} = \begin{pmatrix} 1 & 0 & 0 & 0 & 0 \\ -0.5 & 1 & 0 & 0 & 0 \\ 0.2500 & -0.5000 & 1.0000 & 0 & 0 \\ -0.1250 & 0.2500 & -0.5000 & 1.0000 & 0 \\ 0.0625 & -0.1250 & 0.2500 & -0.5000 & 1.0000 \end{pmatrix}
$$
  
\n
$$
A^{-1} = \begin{pmatrix} 0.333008 & -0.166016 & 0.0820313 & -0.0390625 & 0.015625 \\ 0.333008 & -0.166016 & 0.0820313 & -0.0300625 & 0.015625 \\ -0.166016 & 0.332031 & -0.164063 & 0.078125 & -0.03125 \\ -0.0390625 & 0.078125 & -0.15625 & 0.3125 & -0.125 \\ 0.015625 & -0
$$

 $||A||_{\infty} = 9, ||A^{-1}||_{\infty} = 0.7930, k(A) = 7.1367.$ 

19.